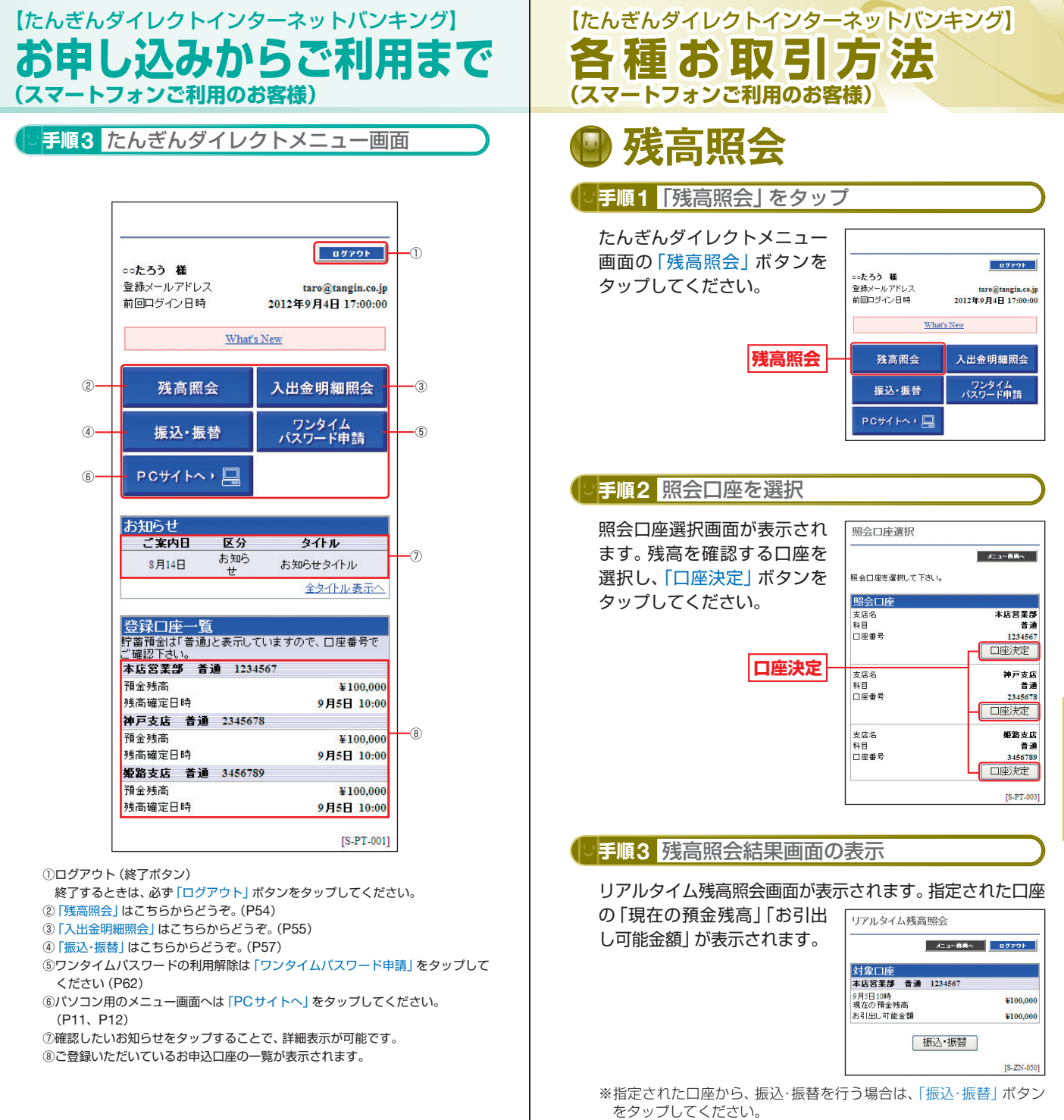

人間の あいしょう スマート・コンピュータ スマートコンピュータ あいしょう あいしょう 3お客様

引方法

 $\widehat{z}$ 

トフォンご利用の